SCB D/INS/ES

# Så fyller Du i blanketten

Undersökningen Företagens ekonomi består av två delar, Resultaträkning och Materiella anläggningstillgångar. Ert företag kan vara utvalt att besvara en eller båda delar.

För de flesta rader finns hjälpinformation som kan bestå av definitioner, baskopplingar eller vilka samband som ska gälla mellan olika variabler. Klicka på symbolen  $\bullet$  i webblanketten så kommer informationen upp.

I år kan du välja filöverföring via SIE-fil. SIE-filer är ett svenskt standardformat för överföring av bokföringsdata. SIE-filer kan skapas i de flesta bokföringsprogram. Fil av typ 1 (årssaldon) är tillräckligt, men typ 2-4 fungerar lika bra för där ingår även årssaldon.

Ni måste använda BAS-kontoplanen för att det ska fungera, den äldsta planen man kan använda är EUBAS 97. Det fungerar inte med branschspecifika kontoplaner.

Om ni har valt att använda er av SIE-filen, finns en rad (SIE) i varje tabell som visar hur mycket som inte har fördelats utifrån SIE-filen. Det är alltså detta belopp som du ska fördela manuellt.

#### Kontaktinformation

Fyll i uppgifter om kontaktperson såsom namn, e-post, telefonnummer o.s.v. Detta underlättar för oss om vi i efterhand skulle behöva fråga något om de lämnade uppgifterna.

#### Redovisningsperiod

Om er redovisning följer kalenderåret ska uppgifterna avse räkenskapsåret 2023. Om ni har brutet räkenskapsår, ska uppgifterna avse det räkenskapsår som avslutades under 2023.

# Resultaträkning

Ifyllda värden är hämtade från den deklaration som företaget lämnat in till Skatteverket.

Posten Rörelsens huvudintäkter (nettoomsättning) fördelas utifrån vilken typ av verksamhet som genererat intäkterna. Raderna i fördelningen är anpassade efter den bransch som företaget tillhör enligt SCB:s Företagsregister. Observera att alla rader inte är aktuella för alla företag, det vill säga du ska bara lägga värden på de rader som passar in på ditt företag. Om det är svårt att få fram exakta uppgifter så är det tillåtet att göra uppskattningar.

Om ni har valt att använda er av SIE-filen, finns en rad (SIE) i varje tabell som visar hur mycket som inte har fördelats utifrån SIE-filen. Det är alltså detta belopp som du ska fördela manuellt.

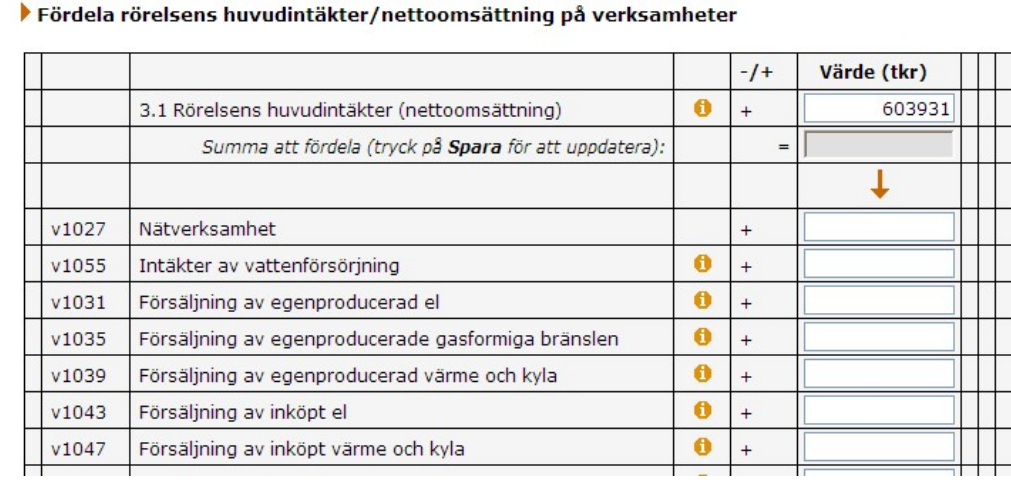

Om företaget har någon verksamhet som inte finns bland de förtryckta raderna i fördelningen kan Du söka efter och välja ett område som passar verksamheten. Klicka på förstoringsglaset i blanketten så kommer sökfunktionen upp. Om du ändå inte hittar någon verksamhet som passar, lägg värdet på övrigt och skriv en kommentar vilken verksamhet företaget har. Om du vill ha fram en fullständig lista på samtliga sökalternativ klicka på förstoringsglaset skriv % i sökrutan och tryck Enter.

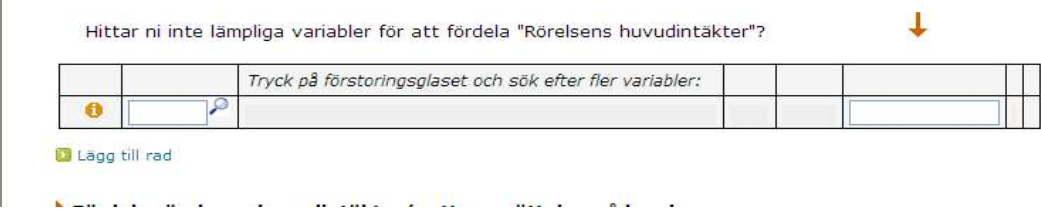

# Övriga rörelseintäkter

í.

Under fördelningen av övriga rörelseintäkter finns det fler variabler att välja under rullisten. Om Du inte hittar en variabel som passar så välj Övrigt och specificera beloppet i kommentarsfältet.

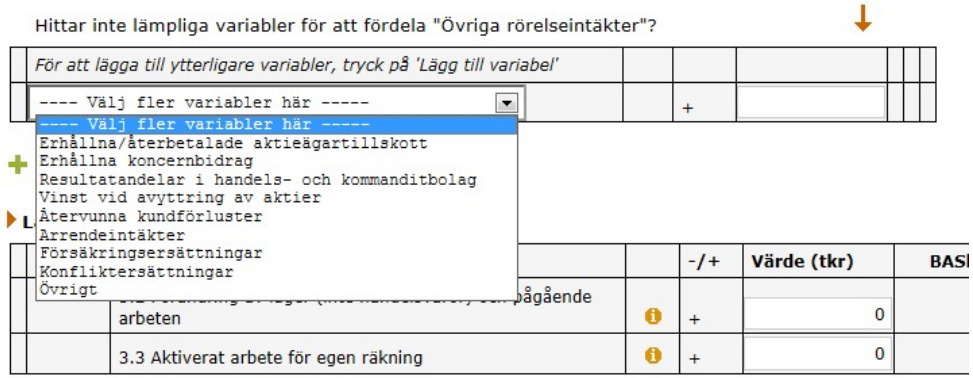

Om ni använt er av SIE-filen fylls en del av denna tabell i men fördela ut resterande belopp (se SIE-rad). Om det inte finns någon passande rad så välj övrigt och skriv en kommentar.

#### Fördela rörelsens kostnader

I fördelningen av rörelsens kostnader är det viktigt att förstå skillnaden mellan råvaror, legoarbeten och handelsvaror.

Råvaror och förnödenheter avser varor och material som vidareförädlas och som avser den direkta produktionen. Även förändring av lager avseende råvaror, tillsatsmaterial, förnödenheter samt halvfabrikat ska ingå.

Legoarbeten, underentreprenader och köpta tjänster för produktionen avser utgifter till tredje person som ersättning för tillverkning eller tjänsteproduktion som utgör en del av ett underentreprenadavtal.

Handelsvaror avser varor som köpts in och sedan sålts vidare utan att bearbetas. Har företaget kostnader för handelsvaror bör det även finnas intäkter av handel redovisade i fördelningen av rörelsens huvudintäkter/nettoomsättning.

Om du använt SIE-filen kommer underentreprenader/legoarbeten vara ifyllt men ni måste själva fördela resterande belopp (SIE-rad) på råvaror och handelsvaror.

#### Övriga externa kostnader

Om ni använt er av SIE-filen kommer stora delar av denna tabell vara ifylld, men vissa delar måste ni fylla i själva.

#### Personalkostnader

Om ni använt er av SIE-filen kommer hela denna tabell vara ifylld med hjälp av SIE-filen.

#### Av- och nedskrivningar

Om ni använt er av SIE-filen kommer hela denna tabell vara ifylld med hjälp av SIE-filen.

## Övriga rörelsekostnader

En del av denna tabell fylls i med hjälp av SIE-filen, men fördela ut resterande belopp, se rad SIE. Om det inte finns någon passande rad så välj övrigt och skriv en kommentar.

### Varulager och pågående arbete

Varulager och pågående arbete enligt balansräkningen ska för bygg- och tjänsteföretag specificeras på de olika lagertyperna; Lager av handelsvaror, Pågående arbeten, Lager av värdepapper, Lager av råvaror, tillsatsmaterial och förnödenheter, Lager av halvfabrikat och produkter i arbete, Lager av färdiga varor, Förskott för varor och tjänster. Alla rader är inte aktuella för alla företag.

# Materiella anläggningstillgångar

Blanketten utgår från planenligt restvärde vid räkenskapsårets början. Anskaffningar, uppskrivningar m.m. läggs till och avyttringar (försäljningspris), nedskrivningar, avskrivningar m.m. dras ifrån. På så sätt erhålles det planenliga restvärdet vid räkenskapsårets slut.

#### Att tänka på:

- Planenligt restvärde vid årets början är de uppgifter som ni redovisade i föregående års undersökning. Eftersom en separat kolumn för pågående nyanläggningar har tillkommit sen dess, kan ni behöva ändra de förtryckta värdena.
- Planenligt restvärde vid årets slut är de uppgifter som ni redovisade i balansräkningen för respektive tillgångsslag.
- Eventuella förskott som ingår i pågående nyanläggning ska inte ingå i redovisningen av materiella anläggningstillgångar.
- Nytecknade finansiella leasingkontrakt ska läggas på rad Årets anskaffning (exkl. legal fusion).

För alla branscher ska byggnader och markanläggningar delas upp i ny-, till- och ombyggnad av bostäder, ny-, till- och ombyggnad av övriga byggnader/markanläggningar samt köp av befintliga byggnader/markanläggningar.

Företag i transportbranschen får en specialblankett där vi efterfrågar en uppdelning av investeringarna i maskiner och inventarier på fartyg, flygplan, rälsfordon och övriga maskiner och inventarier.

Vissa tjänsteföretag får en utökad kostnadsspecifikation på råvaror och övriga externa kostnader samt en extra specifikation på köpta tjänster och övriga kostnader. Vissa industriföretag får en extra specifikation på köpta tjänster och övriga kostnader.